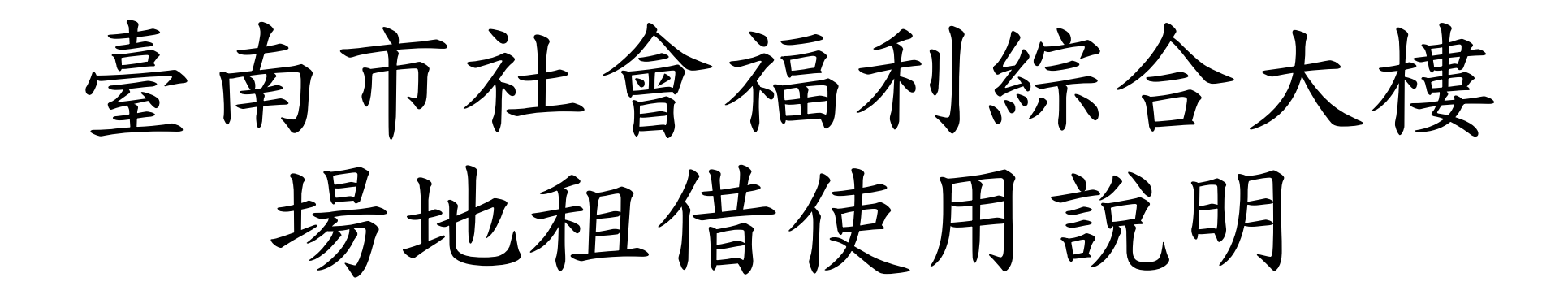

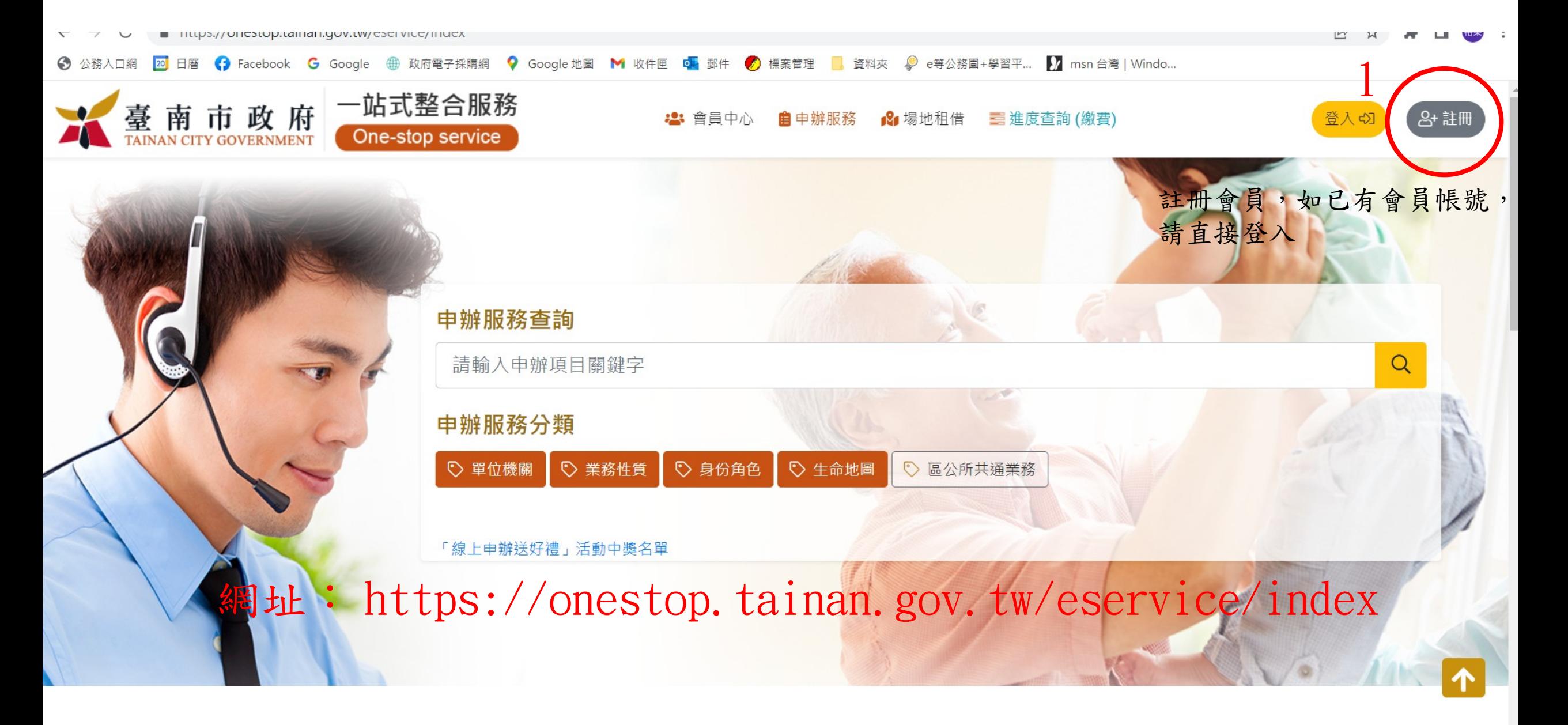

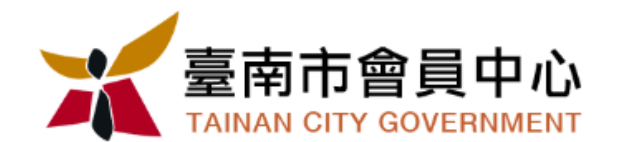

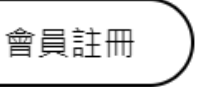

登入

5. 財務細節: C083信用評等(例如: 收入狀況與等級)。

6. 教育、考選、技術或其他專業: C052資格或技術(例如: 學歷)。

7. 健康與其他: C111健康紀錄(例如: 身心障礙種類)、C113種族或血統來源(例如: 原住民身分)。

## (三)個人資料利用之期間、對象、地區及方式:

1. 期間: 個人資料蒐集之特定目的存續期間或本府依相關法令或契約約定執行業務所必須之保存期間。

- 2. 對象:本府所屬機關(含所屬機關(構)、學校暨臺南大眾捷運股份有限公司)、本府業務委外機構及與本府有業務往來之機構(包括但不 限於悠游卡股份有限公司)。
- 3. 地區:本府所屬機關所在地、本府業務委外機構所在地、與本府有業務往來之機構所在地。
- 4. 方式:用於提供單一識別服務,並使用於本府各市政服務及統計研究分析,包含依您授權存取之第三方網站或應用程式的要求,將 個人資料提供予該服務機關。
- (四) 申辦單一識別服務會員(以下簡稱本服務會員)亦將作為本府所屬機關(含所屬機關(構)、學校暨臺南大眾捷運股份有限公司)提供服務之身 分,當您選擇以服務會員存取臺南市政府各式服務時,即表示您接受並同意由各服務機關依其服務所需,存取您在服務會員的個人資 · 料。如您未於申辦服務會員填寫該服務所需的個人資料時,可能無法完整使用該項服務。
- (五) 您得隨時於「個人資料」功能中查閱、補充、更正您的個人資料(修改姓名者須向本府提出申請),如欲刪除帳號或行使個人資料保護法 第3條的其他權利(請求製給複製本、請求停止蒐集或處理或利用等),請洽(06)2991111#7855。您得自由選擇是否提供個人資料,但如 所提供之資料不正確或不完整,可能無法獲得您所需的服務。 2. 請選擇同意

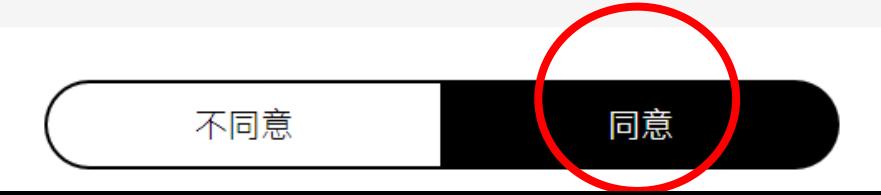

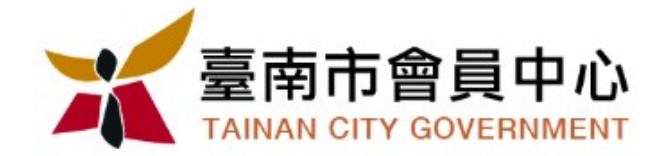

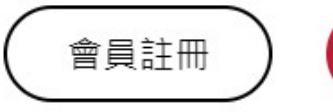

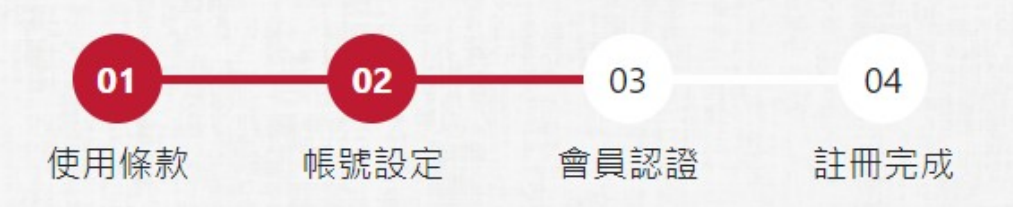

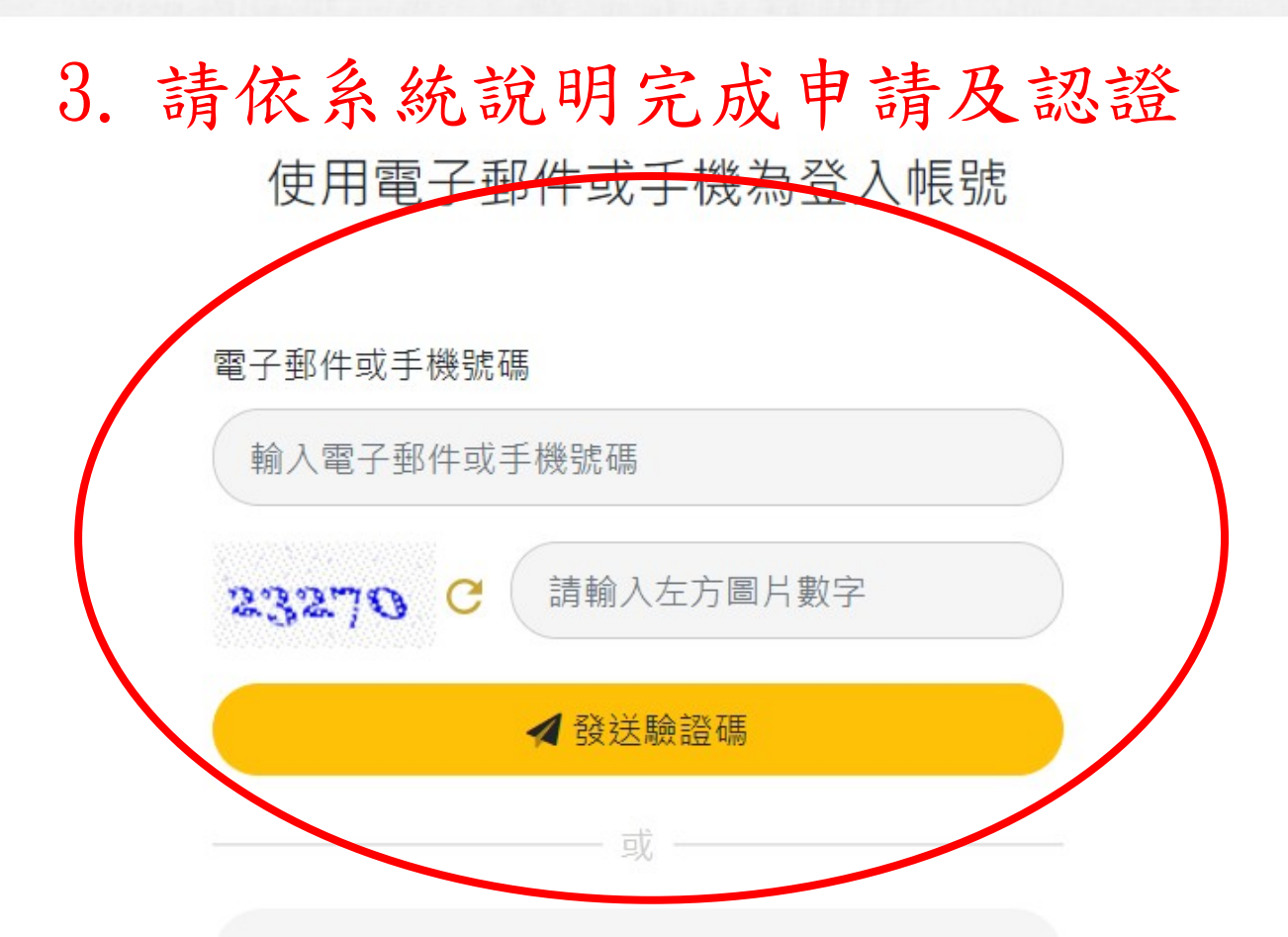

登入

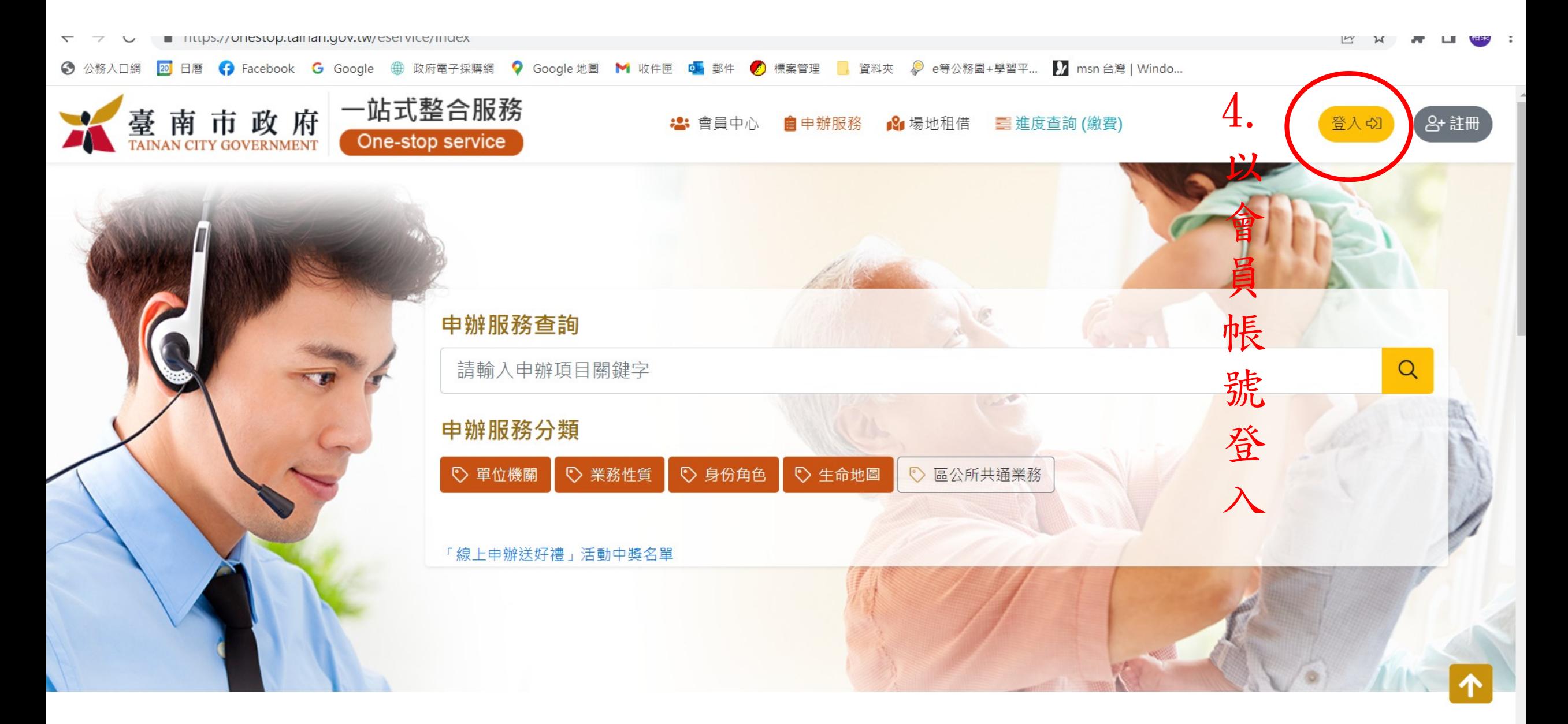

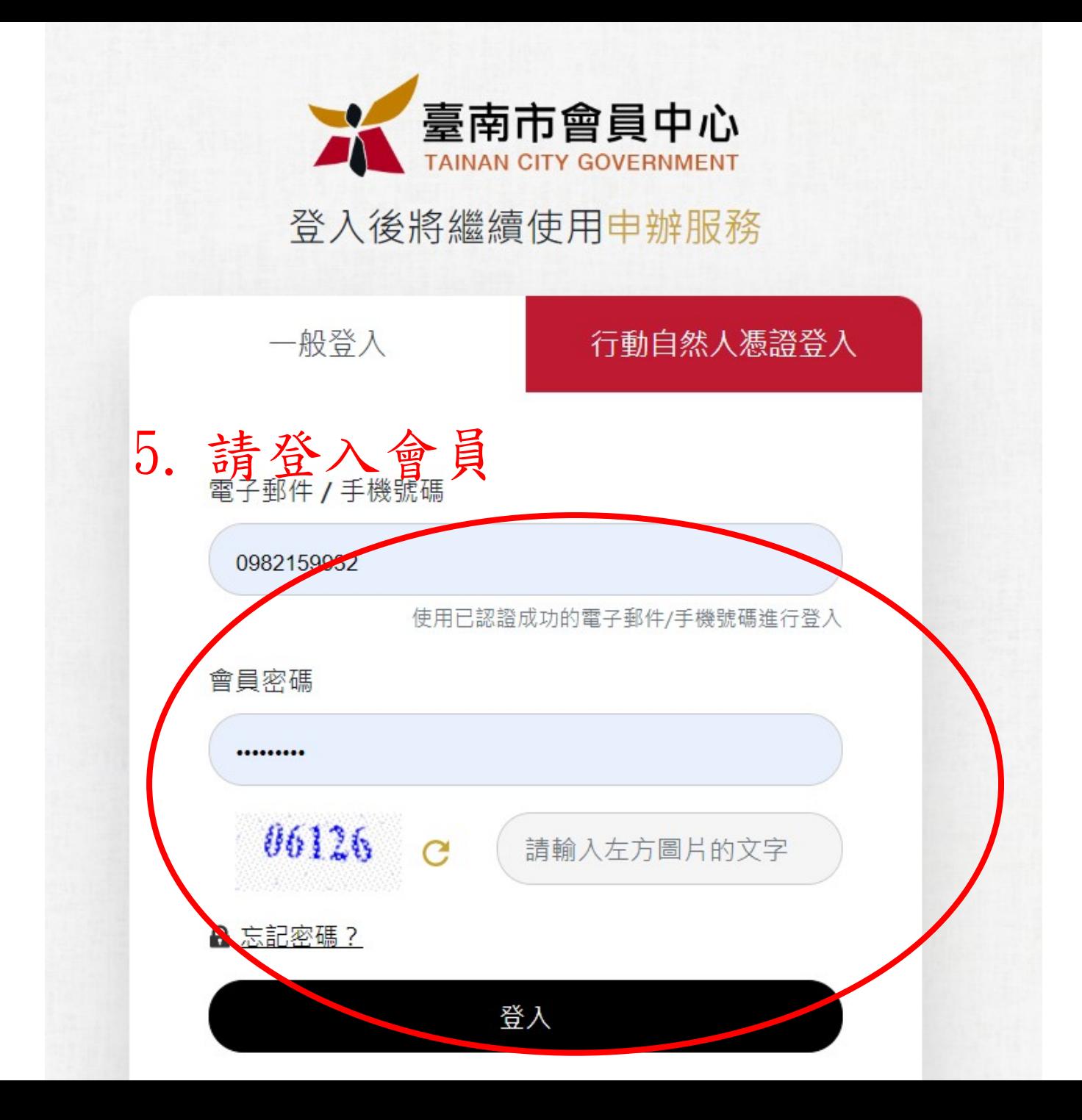

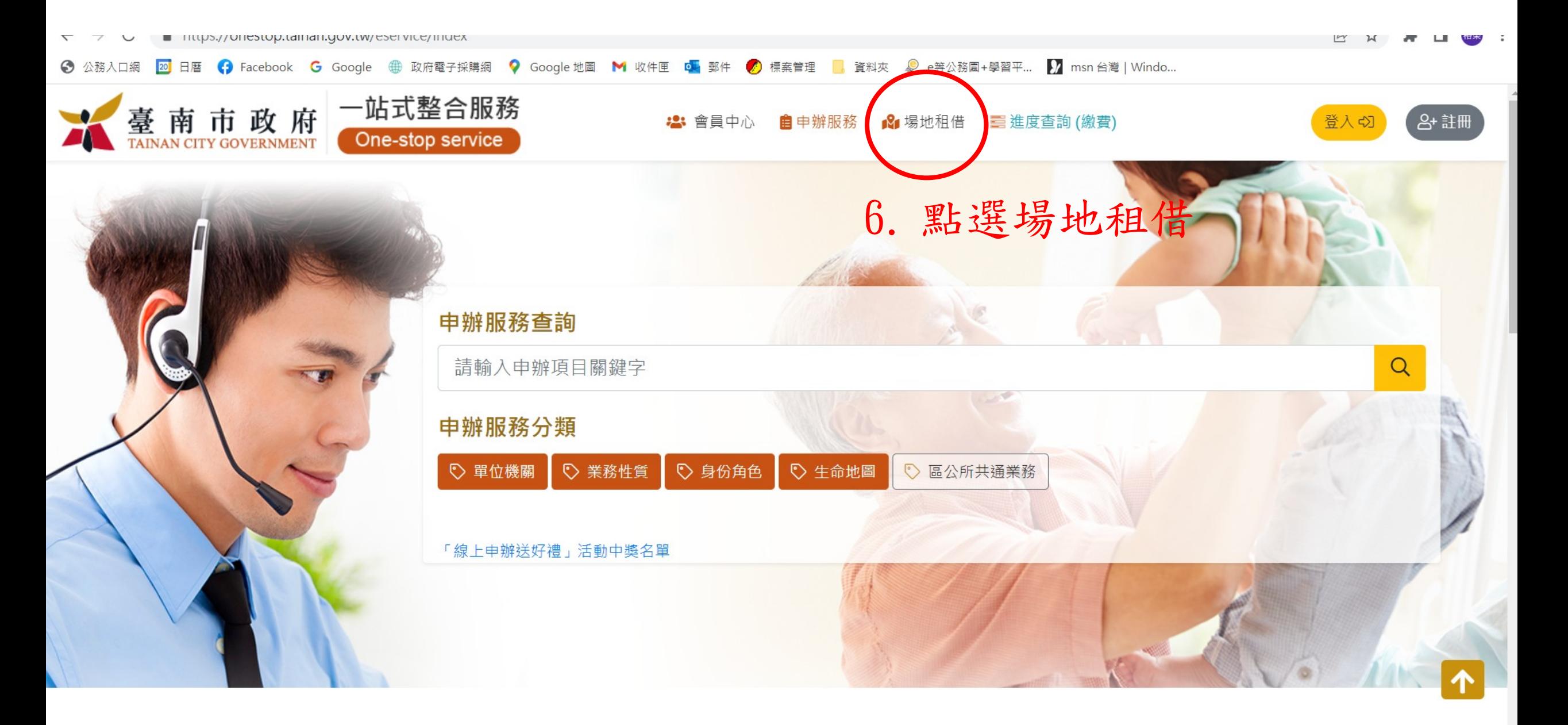

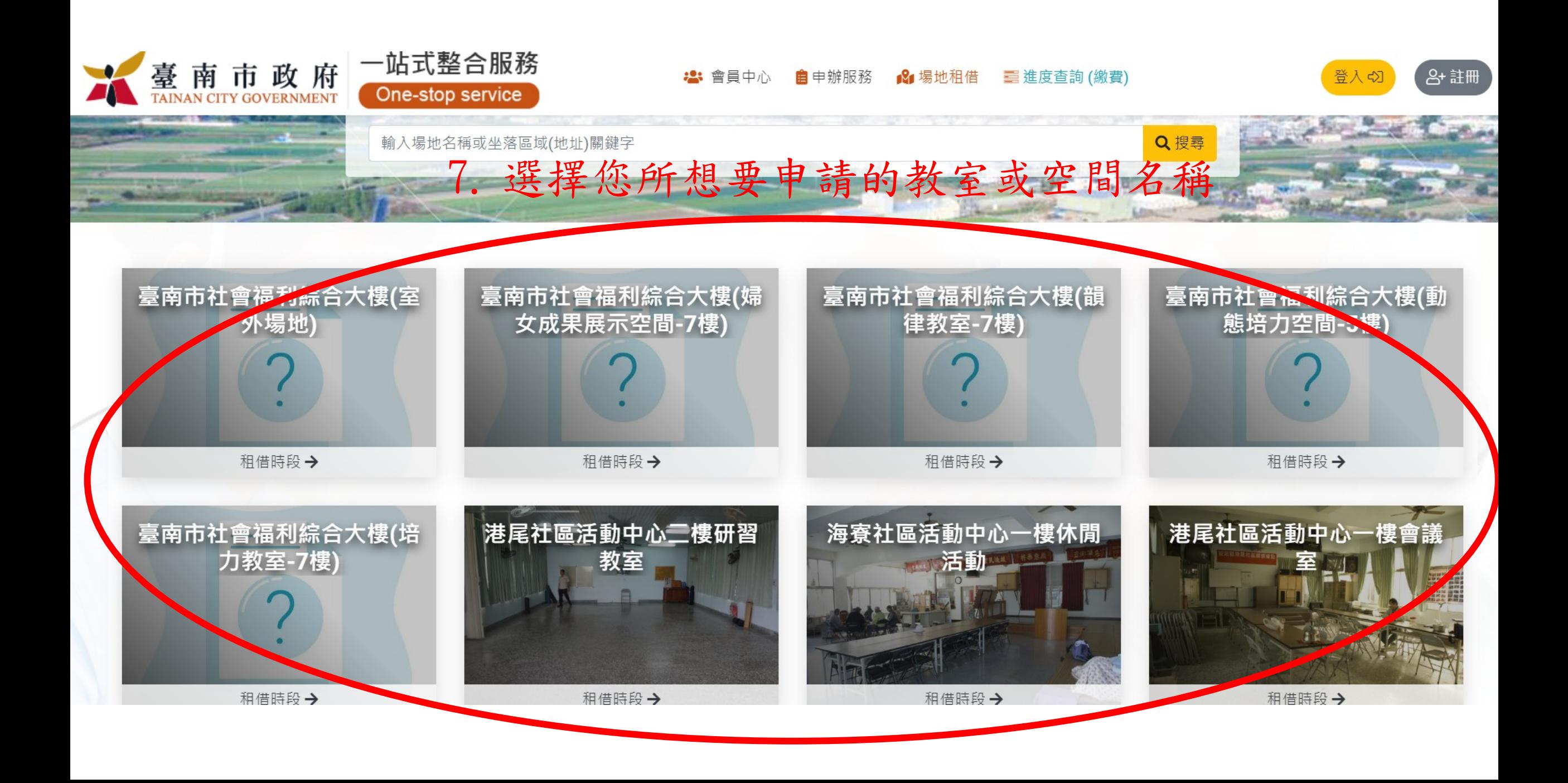

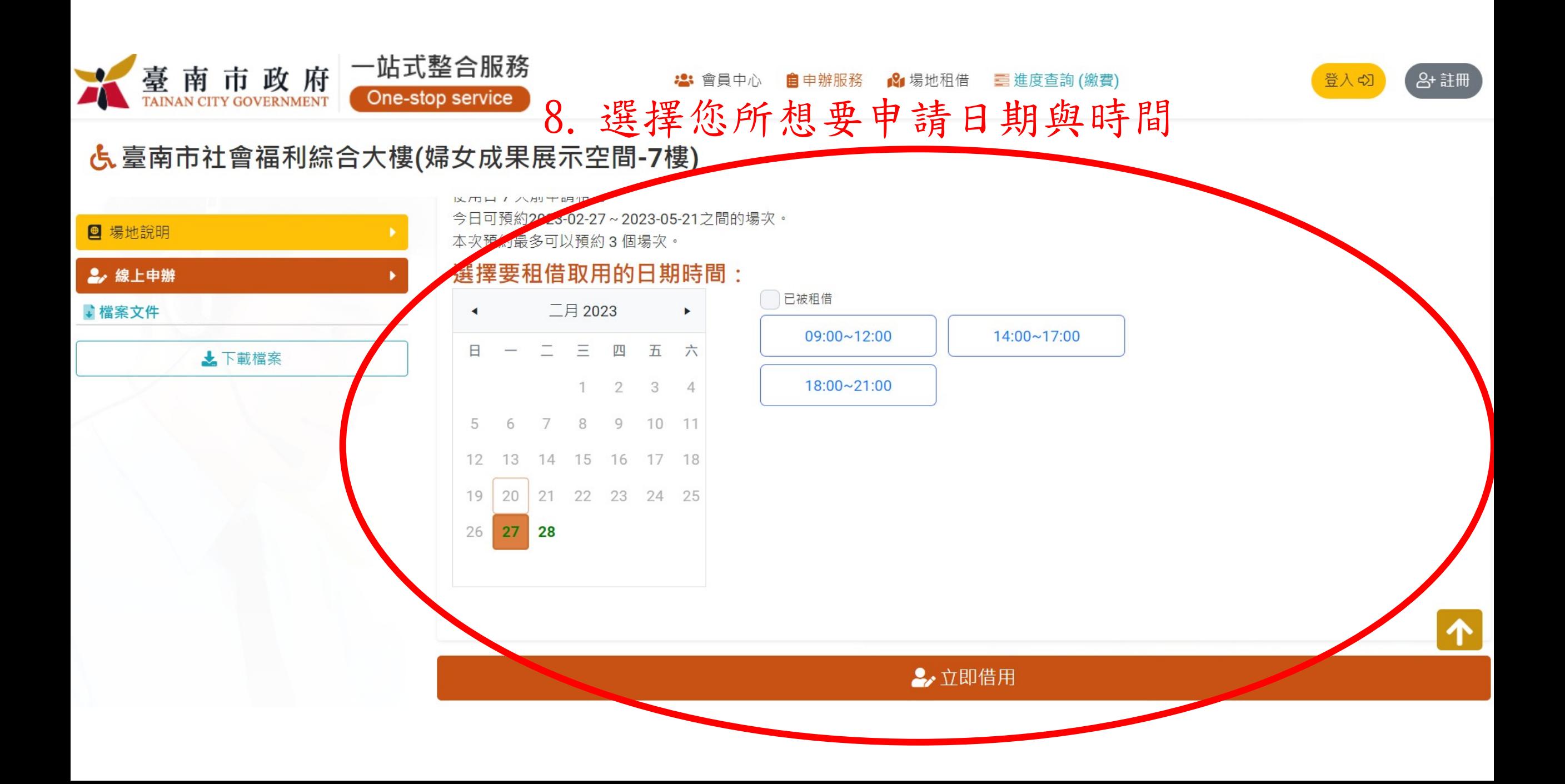

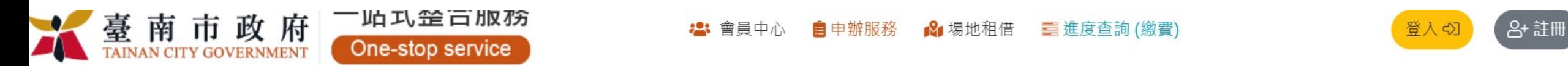

6. 臺南市社會福利綜合大樓(婦女成果展示空間-7樓)

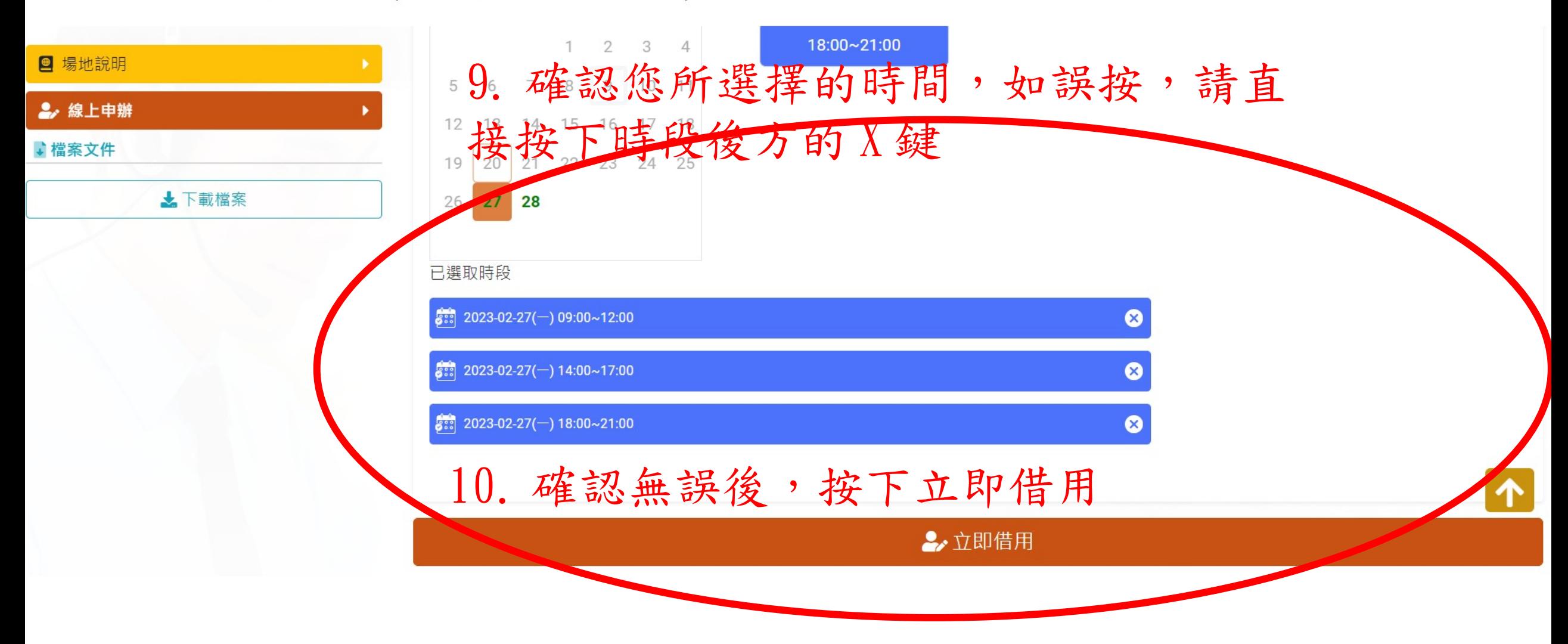

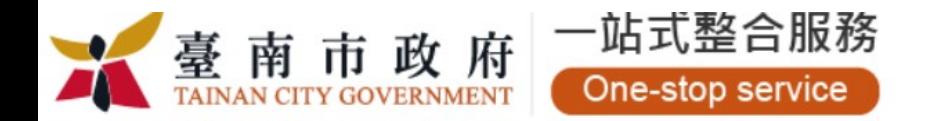

3 場地租借 三進度查詢 (繳費) 2: 會員中心 自申辦服務

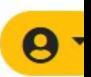

**谷** > 申辦說明 > 線上申辦

<mark>占</mark>、臺南市社會福利綜合大樓(婦女成果展示空間-7樓)

## ▼ 線上申辦同意書

以下說明詳述在使用線上申辦服務時,您必須瞭解的相關事項,請您詳細閱讀!本作業係依循電子簽章法,建置安全及可信賴之網路環境,透過網際網路進行線上申辦。

依雷子箭章法第四條第一項及第九條第一項規定,為維護使用者之契約自由原則, 本人同意以使用本系統產製具有電子箭章之電子文件作為通信及交易之基礎, 取代傳統公私領域之書面 文件及簽名、蓋章確定之相關法律責仟。

申請人於使用網路作業進行線上申辦前應先杳閱本網站各項最新消息及案件說明。

申請人於步驟三資料檢視時,請詳細確認申請資料是否正確,一旦按下完成送出,本府立即受理您的案件,無法取消案件。

申請人於步驟三受理完成,可將您的申辦案件資訊,進行列印或儲存申辦資訊。

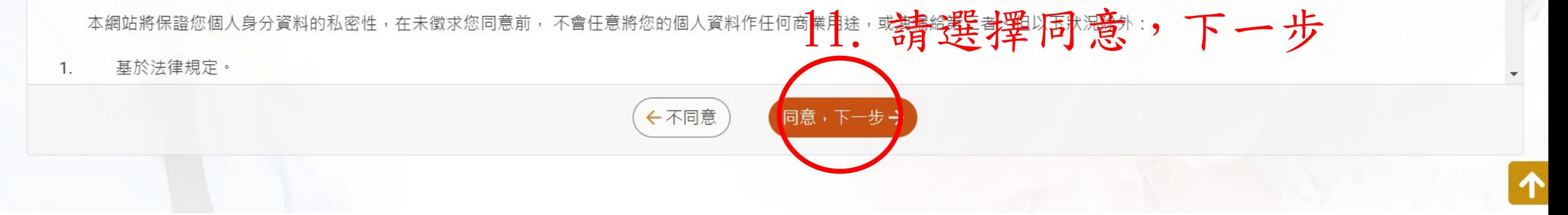

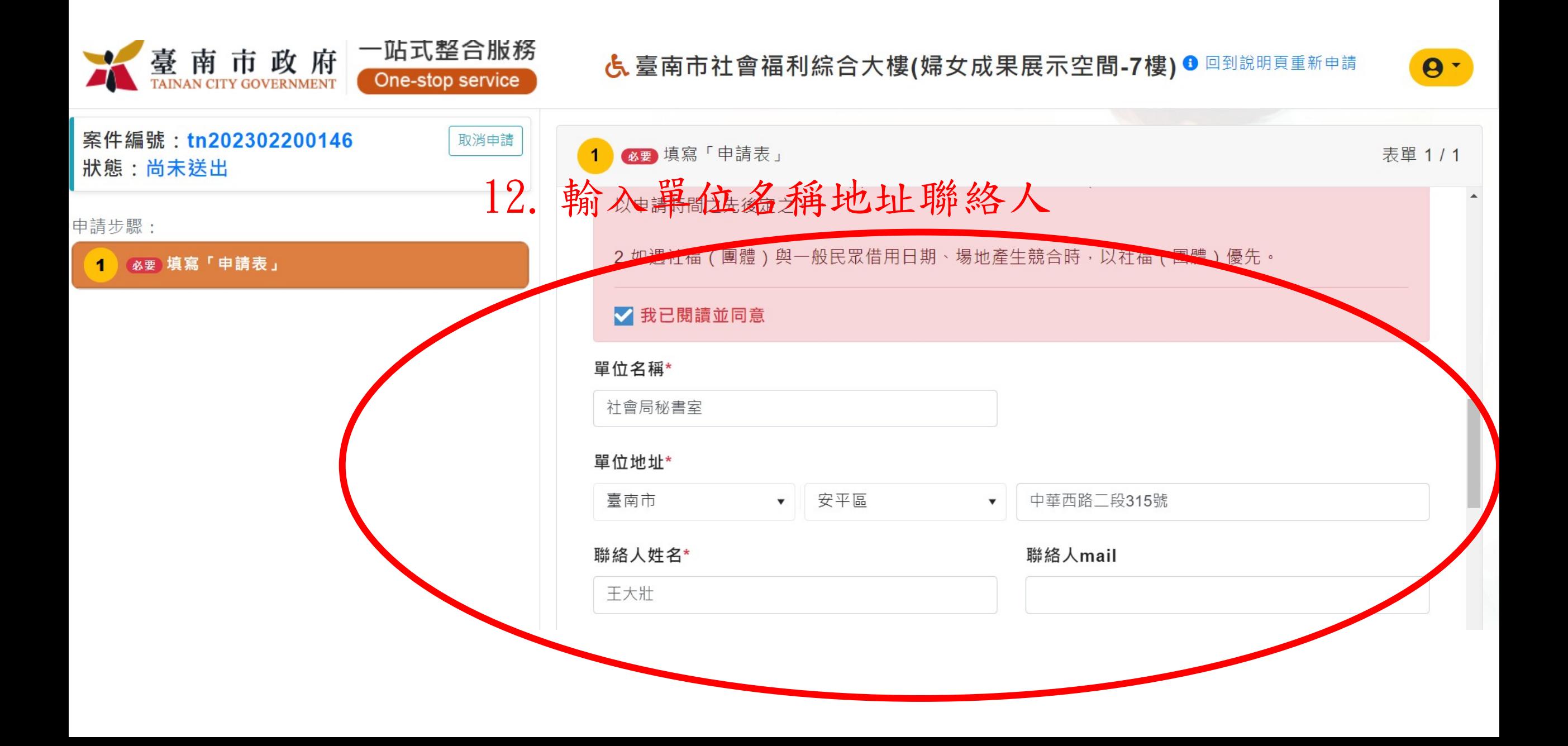

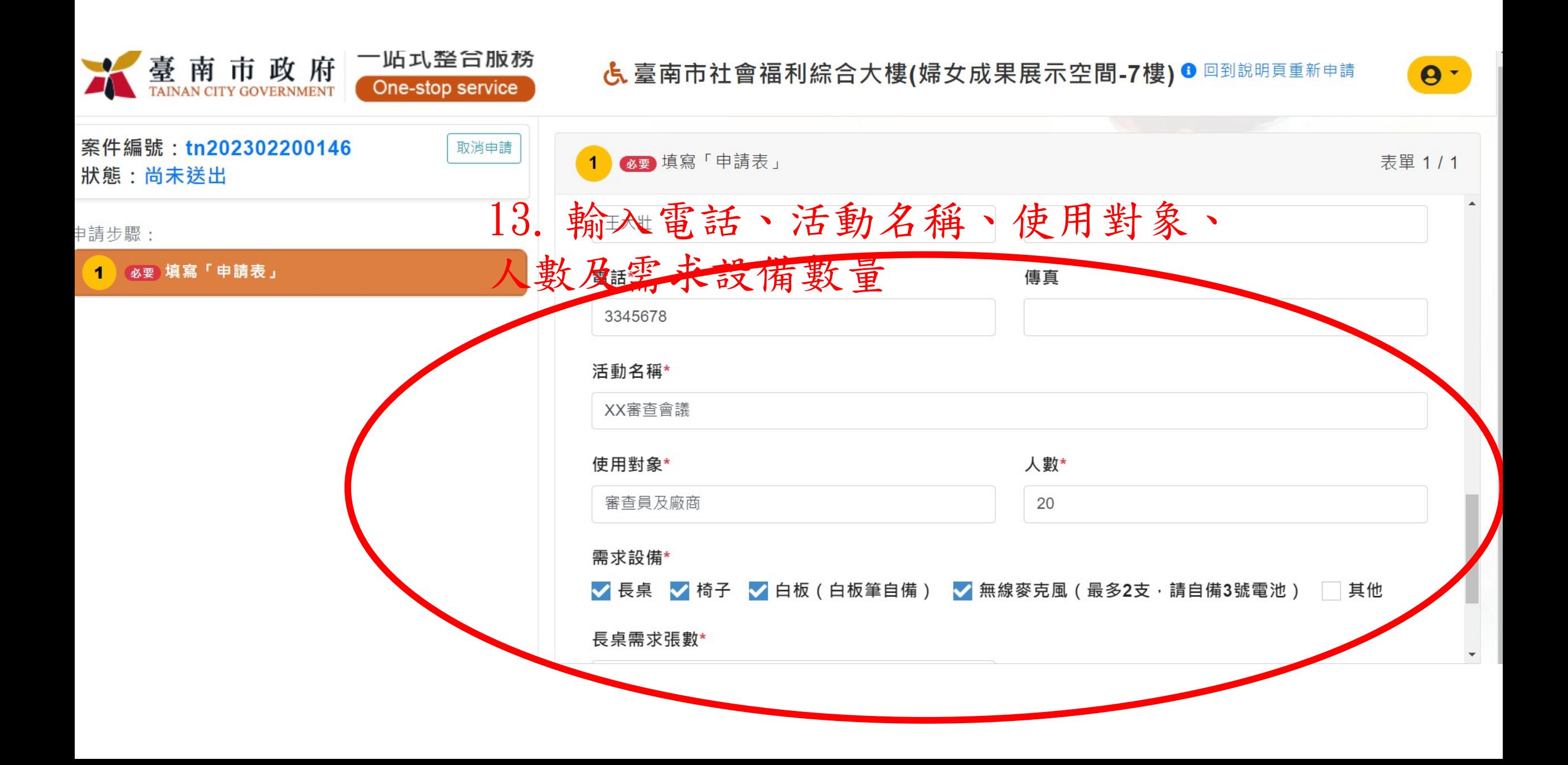

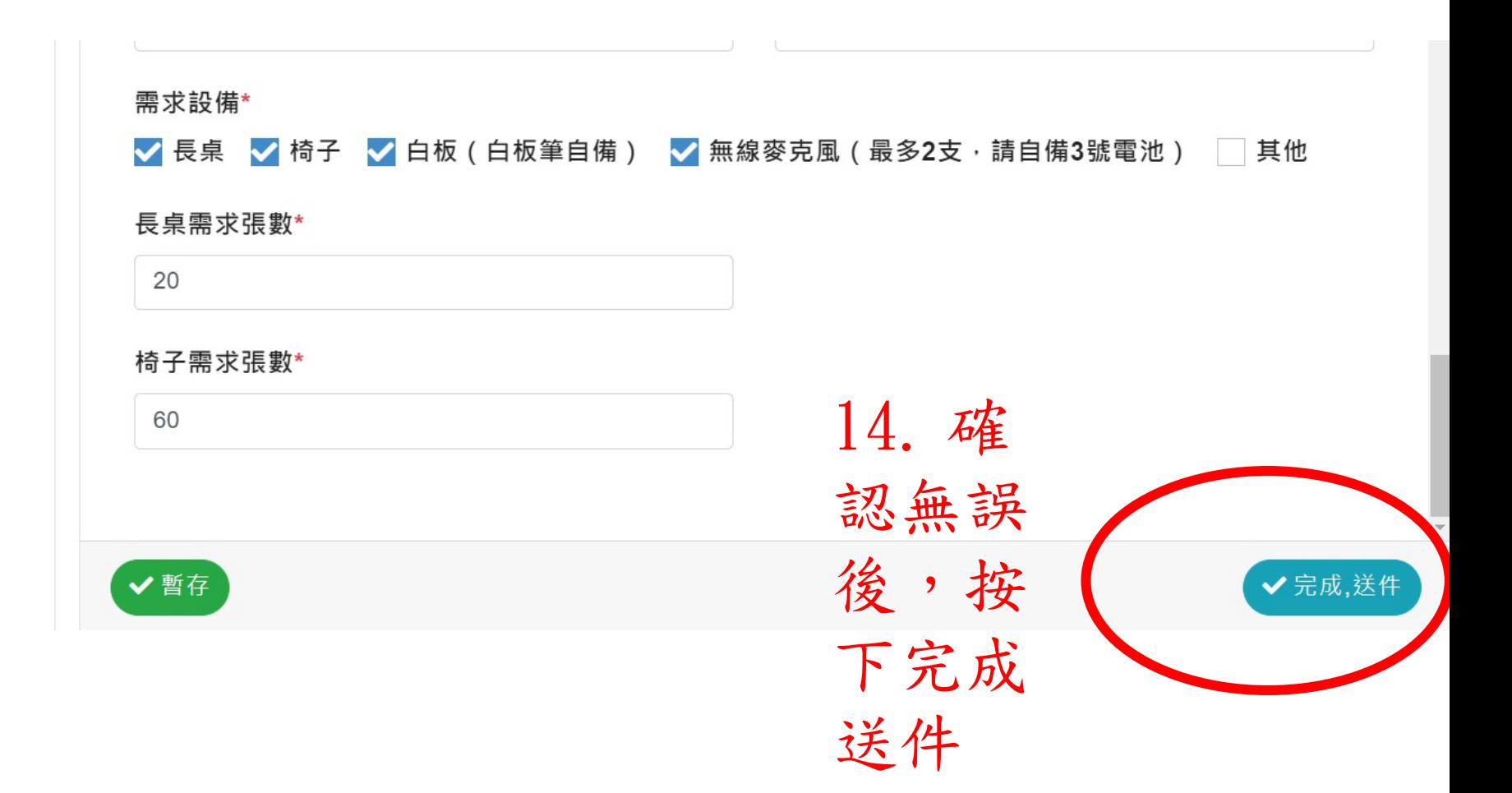

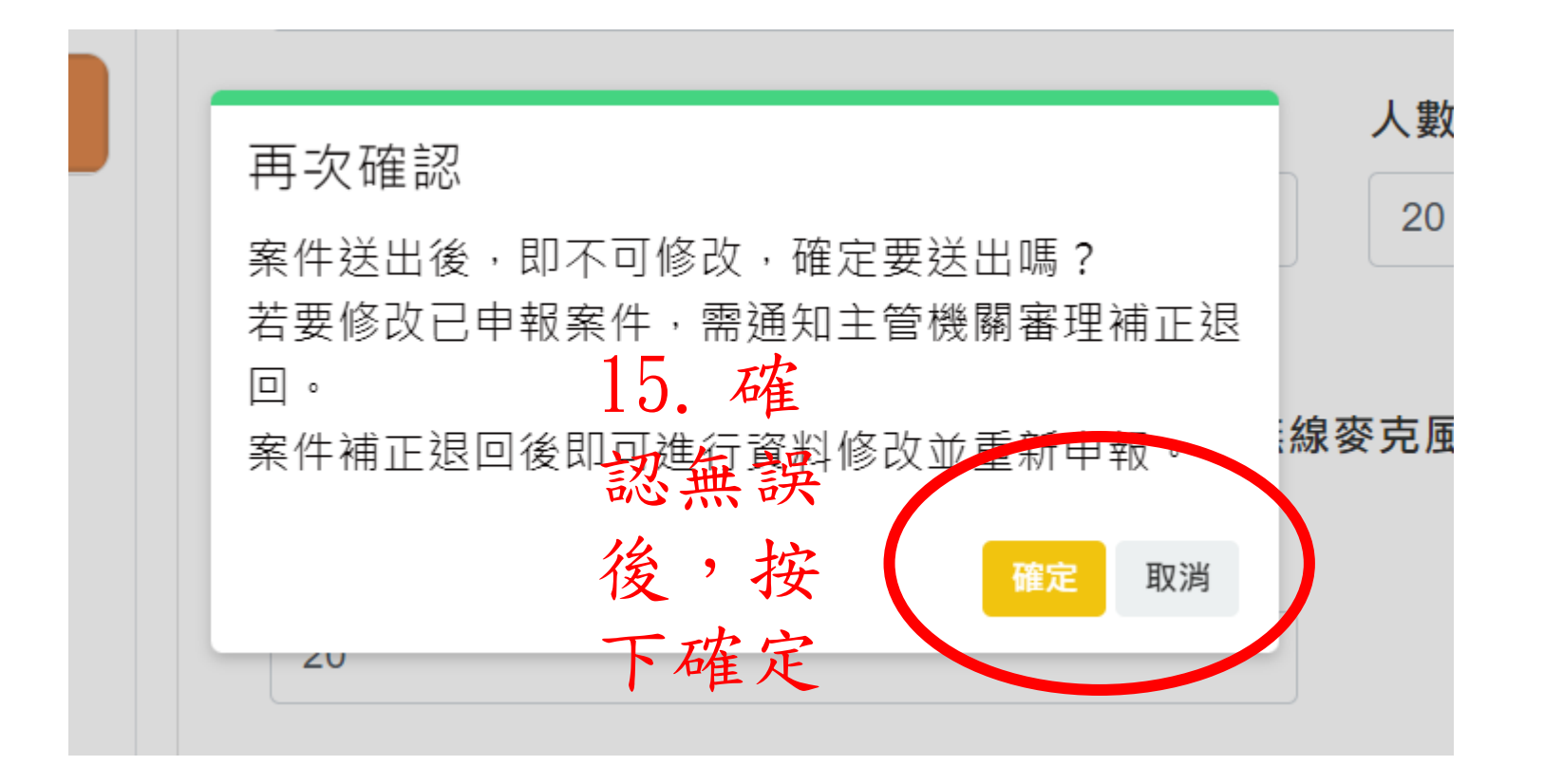

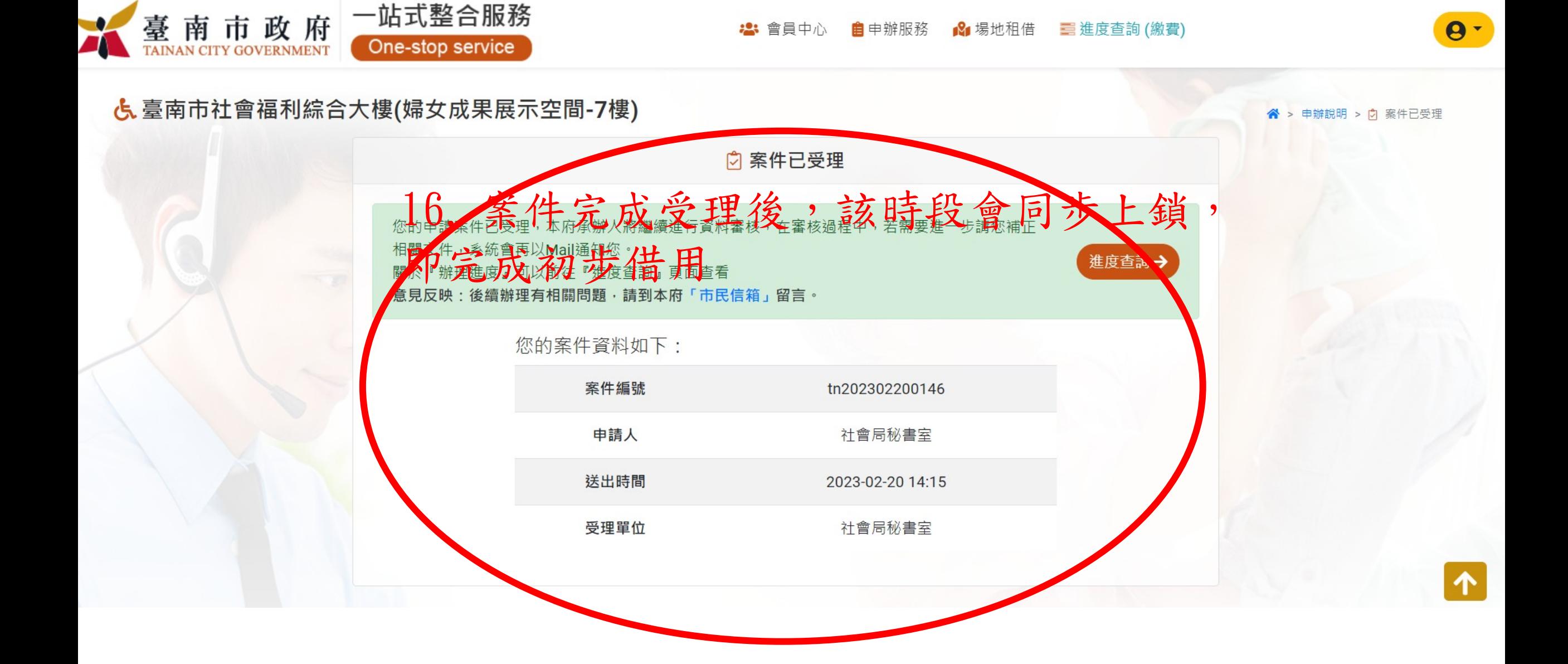